PATVIRTINTA Papilės Simono Daukanto gimnazijos direktoriaus 2022 m. gruodžio 30 d. įsakymu Nr. V – 336

## **PAPILĖS SIMONO DAUKANTO GIMNAZIJA ELEKTRONINIO DIENYNO TVARKYMO NUOSTATAI**

## **I SKYRIUS BENDROSIOS NUOSTATOS**

1. Papilės Simono Daukanto gimnazijos (toliau - gimnazija) elektroninio dienyno tvarkymo nuostatai (toliau - nuostatai) sudaryti vadovaujantis Lietuvos Respublikos švietimo ir mokslo ministro 2008 m. liepos 4 d. įsakymu Nr. ISAK-2008 (Lietuvos Respublikos švietimo, mokslo ir sporto ministro 2019 m. vasario 27 d. įsakymo Nr. 170 redakcija).

Gimnazija naudoja UAB "Tavo mokykla" parengtą elektroninį dienyną (sutrumpintai–TAMO).

3. Nuostatai reglamentuoja pradinio, pagrindinio, vidurinio ugdymo, neformaliojo švietimo, mokymo namuose, savarankiško mokymo ir kitų dienynų sudarymo elektroninio dienyno duomenų pagrindu, administravimo, tvarkymo, priežiūros, išspausdinimo ir perkėlimo į skaitmeninę laikmeną tvarką.

4. Nuostatuose vartojamos sąvokos:

4.1. **elektroninis dienynas** (toliau - e-dienynas) – dienynas, tvarkomas naudojant tam pritaikytas informacines ir komunikacines technologijas;

4.2. **naudotojai** – asmenys turintys prieigos prie naudojimosi programa teises pagal nustatytą tvarką, naudotojo vardą ir slaptažodį, galintys atlikti numatytas funkcijas;

4.3. **elektroninio dienyno klaida** – klaidingas žodis, tekstas ar įvertinimas;

4.4. **mokinių mokymosi apskaitos suvestinių byla –** pradinio, pagrindinio ir vidurinio ugdymo mokinių mokymosi apskaitos suvestinės, kurių archyvas saugomas gimnazijos raštinėje;

4.5. **klasės instruktažų byla**, saugoma gimnazijos direktoriaus pavaduotojo kabinete.

4.6. kitos nuostatuose vartojamos sąvokos atitinka Lietuvos Respublikos švietimo įstatyme (Žin., 1991, Nr. 23-593; 2011, Nr. 38-1804) ir kituose švietimą reglamentuojančiuose teisės aktuose vartojamas sąvokas.

## **II SKYRIUS**

# **ASMENŲ, ADMINISTRUOJANČIŲ, PRIŽIŪRINČIŲ, TVARKANČIŲ MOKINIŲ UGDOMOSIOS VEIKLOS APSKAITĄ, FUNKCIJOS**

#### 5. **Gimnazijos direktorius:**

5.1. skiria asmenis, atsakingus už e-dienyno administravimą bei priežiūrą;

5.2. užtikrina elektroninio dienyno veiklą, jo tvarkymą, informacijos saugumą, tikrumą ir patikimumą, elektroninio dienyno duomenų perkėlimą į skaitmenines laikmenas, jo saugojimą teisės aktų nustatyta tvarka.

#### 6. **Direktoriaus pavaduotojas ugdymui:**

6.1. iki rugpjūčio 31 d. sudaro klasių, iki rugsėjo 10 d. mobilių grupių pavadinimų sąrašus ir teikia e-dienyno administratoriui;

6.2. išvykus ar atvykus naujam mokiniui per 2 darbo dienas apie tai informuoja elektroninio dienyno administratorių;

6.3. ne rečiau kaip kartą per trimestrą vykdo priežiūrą, kaip mokytojai laikosi gimnazijos priimtų susitarimų dėl mokinių pažangos ir pasiekimų vertinimo, tėvų (globėjų,

rūpintojų) informavimo. Prižiūri elektroninio dienyno pildymą ir paslaugos teikėjo suformuotų ataskaitų pateikimą. Pranešimų skiltyje mokytojams ir klasių vadovams rašo pranešimus, pastabas, komentarus;

6.4. per penkias darbo dienas po trimestro išspausdina "Klasės pažangumo", "Klasės mokslo metų kokybės" ir "Klasės lankomumo" ataskaitas, išspausdintuose lapuose pasirašo, patvirtindamas duomenų teisingumą, tikrumą;

6.5. ugdymo procesui pasibaigus, bet ne vėliau kaip per 10 kalendorinių dienų, išspausdina iš elektroninio dienyno skyrių "Mokinių mokymosi pasiekimų apskaitos suvestinė", išspausdintuose lapuose pasirašo, patvirtindamas duomenų teisingumą, tikrumą, ir deda į bylą. Kartu į byla dedami ir sudaryti aktai apie duomenų keitimą, jei tokie buvo;

6.6. tuo atveju, jei nors vienam tam tikros klasės mokiniui yra paskirti papildomi darbai, jam privalu patikrinti mokymosi pasiekimus, išlaikyti brandos egzaminus ir (ar) kt., tos klasės, Mokinių mokymosi pasiekimų apskaitos suvestinė" atspausdinama ir pasirašoma per 10 kalendorinių dienų nuo reikalavimų, dėl kėlimo į aukštesnę klasę ar ugdymo programai baigti, įvykdymo, bet ne vėliau kaip einamųjų mokslo metų paskutinė darbo diena;

6.7. trimestrų ir mokslo metų pabaigoje patikrina "Klasės pažangumo", "Klasės mokslo metų kokybės" ir "Klasės lankomumo" ataskaitas, išspausdintuose lapuose pasirašo, patvirtindami duomenų teisingumą, tikrumą;

6.8. patikrina mokytojo, nutraukusio darbo sutartį per mokslo metus, pildytą edienyną ir perduoda tvarkyti paskirtam asmeniui.

6.9 jei "užrakinus" duomenis nustatoma klaida, "atrakinimo" fakta fiksuoja surašant aktą apie duomenų keitimą (1 priedas). Sudarytą aktą apie duomenų keitimą perduoda elektroninio dienyno administratoriui, kuriam suteikiamas leidimas "atrakinti" e-dienyna.

## 7. **Elektroninio dienyno administratorius:**

7.1. gimnazijos e- dienyno administratorius yra atsakingas už tai, kad būtų teisingai įrašyta visa informacija, reikalinga elektroninio dienyno funkcionalumui: pamokų, mokinių atostogų laikas, trimestrų intervalai, pažymių tipai ir kt.;

7.2. atsako už elektroninio dienyno paruošimą mokslo metams, duomenų pateikimą, nuolatinį atnaujinimą;

7.3. sukuria naujas klases ir į e-dienyną įrašo mokinius, klasės vadovus, mokytojus, prireikus duomenis atnaujina;

7.4. perduoda prisijungimo vardus mokytojams, klasių vadovams, esant reikalui moko naudotis e-dienynu mokinių tėvus (globėjus, rūpintojus), mokytojus, klasių vadovus;

7.5. uždaro ir atidaro (jei to reikalauja ir leidžia sistema) mobilių grupių, klasių, mokinių trimestrų ir metinių pažymių rašymo funkcijas;

7.6. atlieka e-dienyno klaidų, nusiskundimų, pasiūlymų analizę ir teikia pasiūlymus bei pageidavimus dėl e-dienyno pildymo tobulinimo paslaugos teikėjams;

7.7. perkelia e-dienyno archyvą, gautą iš paslaugos teikėjo, į skaitmeninę laikmeną.

7.8. kiekvieno mėnesio paskutinę darbo dieną gautus ir pasirašytus aktus apie

duomenų keitimą (1 priedas) perduoda direktoriaus pavaduotojui ugdymui saugoti kartu su "Mokinių mokymosi pasiekimų apskaitos suvestine".

## 8. **Klasės vadovas:**

8.1. mokslo metų pradžioje, iki rugsėjo 5 dienos, patikrina savo klasės mokinių sąrašus, nuolat tikrina ir tikslina mokinių duomenis;

8.2. praneša mokiniams ir jų tėvams (globėjams, rūpintojams) prisijungimui prie e- dienyno reikalingus duomenis;

8.3. instruktuoja auklėtinių tėvus (globėjus, rūpintojus) apie naudojimąsi e-dienynu;

8.4. nuolat įrašo pamokų praleidimo duomenis (praleistas pamokas gali pateisinti direktoriaus įsakymas, tėvų (globėjų) raštelis ar pranešimais e-dienyne, telefonu trumpąja žinute, skambučiu apie vaiko ligą ar kitą svarbią nelankymo priežastį);

8.5. tėvams (globėjams), neturintiems galimybės prisijungti prie e-dienyno, kas mėnesį išspausdina mokinio pažangumo ir lankomumo ataskaitas. Tėvai (globėjai) susipažįsta pasirašydami ir grąžina klasės vadovui, kuris ataskaitas sega į Klasės vadovo aplanką.

8.6. skelbia informacija apie tėvų (globėjų, rūpintojų) susirinkimus skiltyje "Tėvų susirinkimai";

8.7. paruošia ataskaitas išeinantiems iš gimnazijos mokiniams arba mokiniui už laikotarpį, kai jis buvo mokomas namuose. Vieną ataskaitos egzempliorių sega į klasės mokinio asmens bylą;

8.8. vidaus pranešimais bendrauja su klasės mokinių tėvais (globėjais), mokiniais, mokytojais, specialistais (socialiniu pedagogu, specialiuoju pedagogu), gimnazijos administracija;

8.9. instruktuoja mokinius bendraisiais klausimais, išspausdintus ir mokinių pasirašytus instruktažų lapus sega į Klasės instruktažų bylą, kuri yra saugoma 2 metus;

8.10. išvykus mokiniui į gydymo įstaigą, skyriuje "Mokinių dokumentai" įrašo direktoriaus įsakymo numerį ir datą. Informuoja dalykų mokytojus apie mokinio, kuris atvyko tęsti mokslo iš gydymo įstaigos ar kitos mokyklos, gautus įvertinimus; gautas pažymas sega į klasės mokinio asmens bylą;

8.11. pasibaigus mokslo metams, skiltyje "Mokinių dokumentai" įrašo direktoriaus įsakymo dėl kėlimo į aukštesnę klasę ar išsilavinimo pažymėjimo išdavimo datą ir numerį;

8.12. pildo skiltį "Klasės veiklos";

8.13. paskutinę trimestro klasės valandėlę organizuoja mokinio individualios pažangos įsivertinimą (TAMO individualios pažangos įsivertinimo modulio pagalba) ir reflektuoja vidaus pranešimais sėkmę, tikslus su mokiniu bei jo tėvais;

8.14. ne vėliau kaip prieš savaitę įrašo informaciją apie rengiamus tėvų susirinkimus, nurodo jų vietą, laiką ir temą;

8.15. kartu su direktoriaus pavaduotoja ugdymui, vadovaudamiesi ataskaitomis ir protokolais, įrašo dalykų lygius, PUPP, įskaitų, egzaminų įvertinimus ir egzaminų tipus.

## 9. **Mokytojas:**

9.1. mokslo metų pradžioje per 10 darbo dienų sudaro savo dalyko grupes pagal direktoriaus pavaduotojo ugdymui pateiktus sąrašus, sudaro pamokų tvarkaraštį. Prireikus visus mokslo metus tikslina, koreguoja grupių sąrašus;

9.2. iki kiekvieno mėnesio 16 dienos užbaigia praėjusio mėnesio e-dienyną;

9.3. mokiniui, kuriam yra skirtas mokymas namuose, formuoja atskirą grupę;

9.4. savarankiškai besimokantiems mokiniams formuoja atskirą grupę

9.5. mokiniui besimokančiam pagal individualizuotą dalyko programą pažymi kursą

 $, I^{\prime}$ ;

9.6. mokiniui , besimokančiam pagal pritaikyta dalyko programa, pažymi kursą "P";

9.7. įrašo pamokos duomenis (temą, namų darbą, įvertinimus, lankomumą ir kt.). Skilti "Pamokos tema" mokytojas pildo dėstomo dalyko kalba, o skilti "Namų darbas" – lietuvių kalba. Skiltyje "Namų darbas" įrašo užduotį ir nurodo, iki kada ją reikia atlikti. Jei namų darbo neskiria, skilties "Namų darbas" nepildo;

9.8. jei vyksta nuotolinis ar hibridinis mokymas, dienynas pildomas įprastai;

9.9. pamokoms nevykstant dėl šalčio, karščio ir kitų priežasčių ar organizuojant netradicinio ugdymo dienas, skiltyje "Pamokos tema" rašo "Pamoka nevyko dėl..." ar užrašo netradicinės dienos tema (Pvz: patyriminė diena "Papilė vakar ir šiandien");

9.10. ne vėliau kaip prieš savaitę nurodo konkrečią planuojamo kontrolinio darbo pamoką (per dieną mokiniai gali rašyti ne daugiau kaip vieną kontrolinį darbą);

9.11. kontrolinių, savarankiškų ar kitų ilgalaikių darbų įvertinimus įrašo per savaitę;

9.12. ne vėliau kaip paskutinę trimestro, mokslo metų dieną išveda trimestro ar metinio pasiekimų įvertinimus;

9.13. paskutinę I ir II trimestrų pamoką skiltyje "Klasės darbas" įrašo pravestų pamokų skaičių per trimestrą;

9.14. paskutinę III trimestro pamoką skiltyje "Klasės darbas" įrašo pravestų pamokų skaičių per III trimestrą ir visų pravestų pamokų skaičių per I, II ir III trimestrus (Pvz:.

viso pamokų per mokslo metus...);

9.15. integravęs dalyko ar prevencijos programų ugdymo turinį, pažymi integruotą dalyką ar prevencijos programą ir kartu dirbusį mokytoją ar pagalbos mokiniui specialistą;

9.16. elektroninio dienyno administratoriui, užregistravus pavadavimą, vaduojantis mokytojas pildo skiltį "Pavadavimai";

9.17. mokinio, atvykusio tęsti mokslo iš gydymo įstaigos ar kitos mokyklos, gautus įvertinimus perkelia į dalyko e-dienyną. Dalykų mokytojai trimestrų ir metinius įvertinimus išveda iš šioje gimnazijoje ir gydymo įstaigoje ar kitoje mokykloje gautų įvertinimų;

9.18. prireikus bendrauja pranešimais su mokinių tėvais (globėjais, rūpintojais), klasių vadovais, mokiniais – rašo komentarus, pastabas, pagyrimus;

9.19. atlikęs mokiniams instruktažą, išspausdina instruktažų lapą, kuriame mokiniai ir mokytojas pasirašo, dokumentą įsega į Klasės instruktažų bylą.

#### 10. **Pagalbos specialistas (specialusis pedagogas, logopedas):**

10.1. sudaro laikinas grupes pagal direktoriaus pavaduotojo ugdymui pateiktus sąrašus;

10.2. kartu su pradinio ugdymo ar dalyko mokytoju patikrina, ar mokiniai pažymėti e- dienyne "I", "P", užpildo pamokų tvarkaraštį;

10.3. pamokos dieną įveda pamokos temą, nurodo integruojamąsias programas, namų darbus, vidaus pranešimais aprašo mokinio veiklas ir pasiekimus dalykų mokytojams;

10.4. ne vėliau kaip paskutinę trimestro, mokslo metų dieną vidaus pranešimais informuoja tėvus (globėjus, rūpintojus) apie mokinio pasiekimus;

10.5. rašo komentarus, pastabas, pagyrimus atskiriems mokiniams.

#### 11. **Neformaliojo ugdymo (būrelio) vadovas**:

11.1. sudaro grupes, pildo dienyną pagal gimnazijos direktoriaus patvirtintą tvarkaraštį;

11.2. instruktuoja mokinius, išspausdina instruktažų lapus, juose mokiniai ir mokytojas pasirašo. Instruktažų lapus saugo mokyklos nustatyta tvarka.

#### 12. **Visuomenės sveikatos priežiūros specialistas:**

12.1. ne vėliau kaip iki spalio 15 d. įrašo mokinių sveikatos duomenis ir esant reikalui juos nuolat atnaujina.

## 13. **Socialinis pedagogas:**

13.1. kontroliuoja mokinių, augančių sunkumus patiriančiose šeimose, pažangumą, lankomumą, gautas pastabas;

13.2. vidaus pranešimais bendrauja su mokiniais, jų tėvais (globėjais, rūpintojais), mokytojais, klasių vadovais, gimnazijos administracija.

#### **III SKYRIUS**

## **MOKYMOSI PASIEKIMŲ APSKAITOS SUVESTINIŲ BYLŲ SUDARYMAS E- DIENYNO DUOMENŲ PAGRINDU IR E-DIENYNO PERKĖLIMAS Į SKAITMENINĘ LAIKMENĄ**

14. Elektroninio dienyno administratorius gautą iš paslaugos teikėjo e- dienyno archyvą perkelia į skaitmeninę laikmeną ir perduoda direktoriaus pavaduotojui.

15. Asmenys, elektroninio dienyno pagrindu sudarantys dienyną, jį spausdinantys ir perkeliantys į skaitmenines laikmenas, administruojantys, prižiūrintys ir kt., tvarkydami duomenis, vadovaujasi 2016 m. balandžio 27 d. Europos Parlamento ir Tarybos reglamentu (ES) 2016/679 dėl fizinių asmenų apsaugos tvarkant asmens duomenis ir dėl laisvo tokių duomenų judėjimo ir kuriuo panaikinama Direktyva 95/46/EB (Bendrasis duomenų apsaugos reglamentas) (OL 2016 L 119, p.1) ir Lietuvos Respublikos asmens duomenų teisinės apsaugos įstatymu.

#### **IV SKYRIUS MOKYMOSI APSKAITOS SUVESTINIŲ BYLŲ SAUGOJIMAS**

16. Direktoriaus pavaduotojas ugdymui patikrina Mokinių mokymosi apskaitos suvestinių bylas, pasirašo ir kartu su e-dienyno skaitmenine laikmena perduoda į archyvą. Šios bylos tvarkomos vadovaujantis Dokumentų tvarkymo ir apskaitos taisyklėmis, patvirtintomis Lietuvos vyriausiojo archyvaro 2011 m. liepos 4 d. įsakymu Nr. V-118 bei 2019 m. gruodžio 12 d. įsakymo Nr. VE-68 dokumento redakcija.

17. Nuostatais vadovaujantis sudarytos ir į elektronines laikmenas sukeltos Mokinių mokymosi apskaitos suvestinių bylos bei perkeltas į skaitmenines laikmenas e-dienynas yra saugomi Ikimokyklinio, priešmokyklinio, bendrojo ugdymo, kito vaikų neformaliojo ugdymo švietimo programas vykdančių švietimo įstaigų veiklos dokumentų saugojimo terminų rodyklėje, patvirtintoje Lietuvos Respublikos švietimo, mokslo ir sporto ministro 2019 m. gruodžio 18 d. įsakymu Nr. V-1511, nustatyta tvarka.

#### **V SKYRIUS BAIGIAMOSIOS NUOSTATOS**

18. Nuostatus, jų pakeitimus, papildymus tvirtina mokyklos direktorius, pritarus Gimnazijos tarybai. Nuostatai keičiami ir papildomi mokyklos direktoriaus, mokyklos bendruomenės atstovų iniciatyva.

19. Patvirtinus nuostatus, jų reikalavimų privalo laikytis visi gimnazijos darbuotojai, tvarkantys, administruojantys ir prižiūrintys elektroninį dienyną.

20. Nuostatai skelbiami gimnazijos internetinėje svetainėje [www.papilesgimnazija.lt](http://www.papilesgimnazija.lt/)

**SUDERINTA** Gimnazijos taryboje 2022-12- 08 protokoliniu nutarimu (protokolo Nr. 9)

1 priedas

----------------------------------*(Taisančio duomenis vardas ir pavardė, pareigos)*

# **Papilės Simono Daukanto gimnazijos direktoriui**

# **AKTAS DĖL LEIDIMO KEISTI DUOMENIS ELEKTRONINIAME DIENYNE**

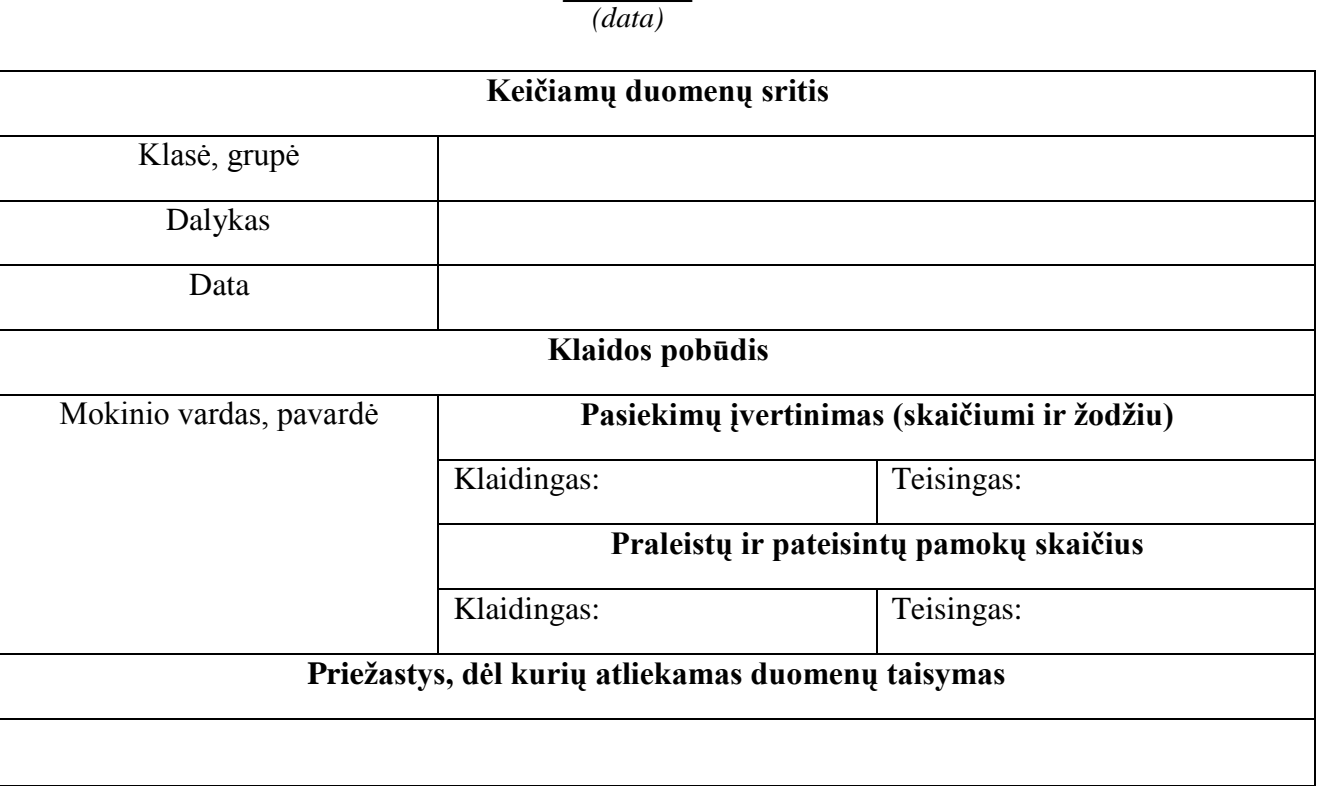

*(parašas, vardas, pavardė)*

**SUDERINTA**

*(parašas, vardas, pavardė) (parašas, vardas, pavardė)*

Direktoriaus pavaduotojas E-dienyno administratorius

*(data) (data)*